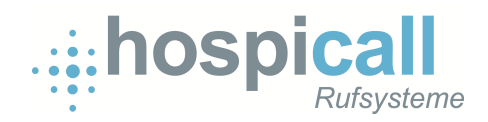

# Rufsystem P3

# Kopplung Desorientiertensystem D3

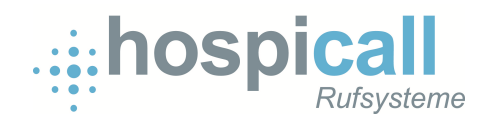

#### **1. Allgemein**

• Die Systemsteuerzentrale (SSZ) wird mit dem Desorientiertensystem D3 über die integrierte LAN 1 – Schnittstelle verbunden.

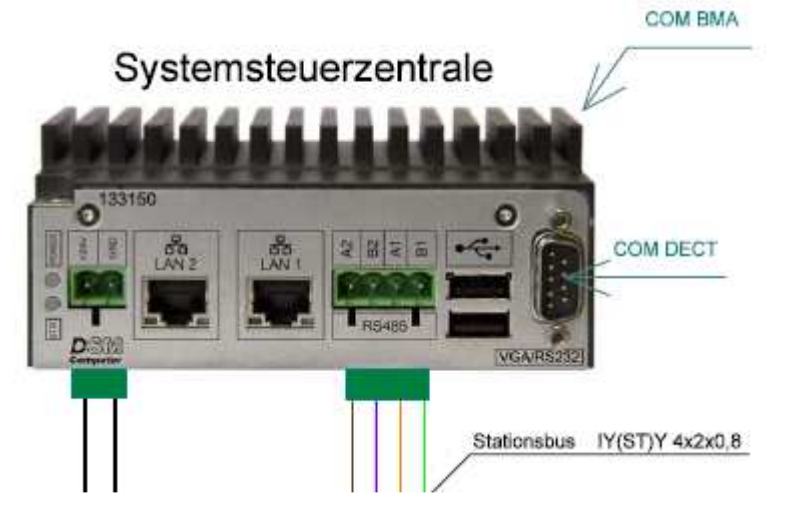

• Die D3-Wandleser kommunizieren über eine TCP-Verbindung mit der SSZ wobei der Wandleser als Client und die SSZ als Server fungiert.

## **2. Funktion**

- Die Identifikation und Zuordnung der Wandleser geschieht über die im Wandleser programmierte Sensor-Id.
- Es gibt zwei Arten von Transpondern:
	- o**Patiententransponder** lösen bei Eintritt in den Erfassungsbereich des Wandlesers einen Ruf aus.
	- o**Pflegetransponder** quittieren bei Eintritt in den Erfassungsbereich des Wandlesers alle Rufe die an diesem Wandleser ausgelöst wurden.
	- o Für die Zeit in der sich der Pfleger im Erfassungsbereich befindet wird eine AW2-Meldung im System angezeigt.
	- o Bei gleichzeitigem Eintritt eines Pflege- und Patiententransponders wird kein Ruf ausgelöst.
- Welche Transponder welchen Typs sind wird über ein Menü in der Konfiguration der SSZ festgelegt.

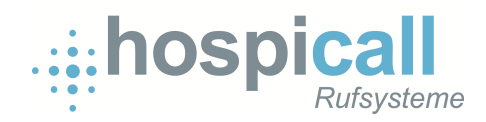

## **3. Programmierung SSZ**

• In Systemen mit dem SoftwareModul D3 hat man zusätzlich im Konfigurationsfenster des Browser folgenden Menüpunkt:

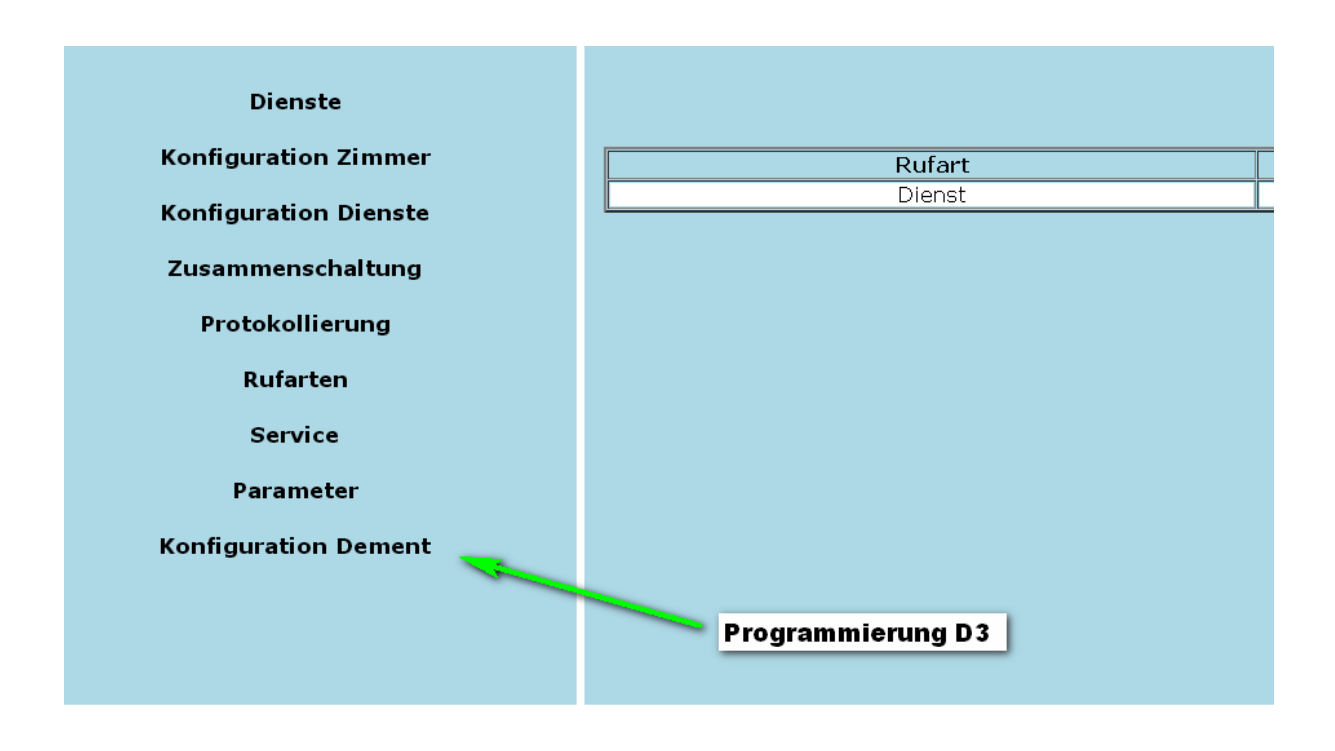

• Es öffnet sich nach Auswahl des Textes ein neues Fenster in dem die Transponder (Personen) und Wandleser (Sensoren) mit Texten versehen werden können

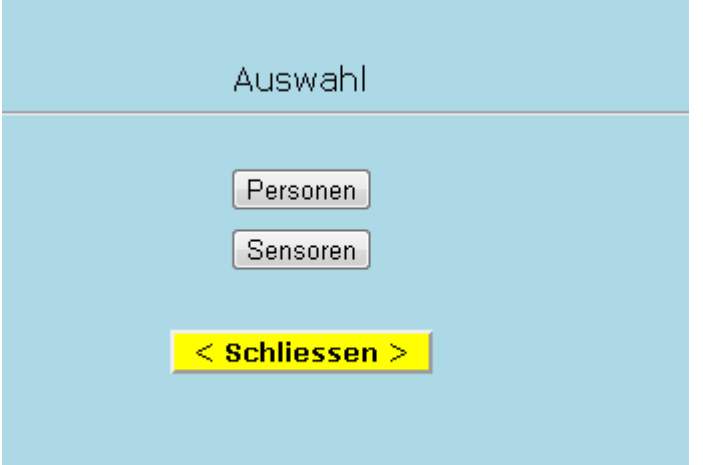

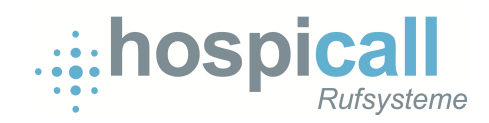

### **4. Programmierung Personen**

• Nach der Auswahl "Personen" erhält man folgendes Menü:

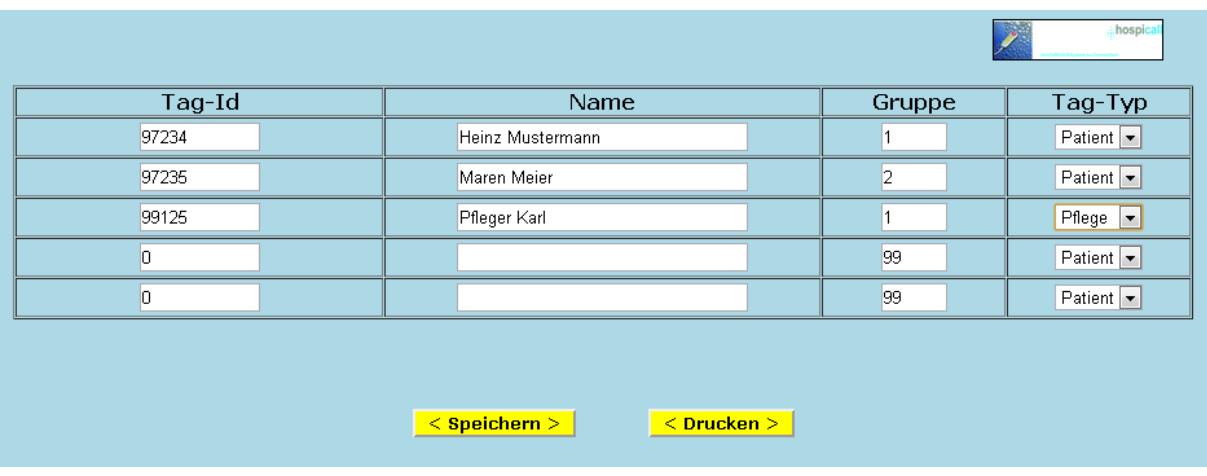

- Bedeutung der Spalten:
	- o Tag-Id: Id des Transponders
	- o Name: Angezeigter Name im System
	- o Gruppe: Gruppe im Lichtruf in der die Meldung signalisiert wird
	- o Tag-Typ: Festlegung der Wirkungsweise des Transponders

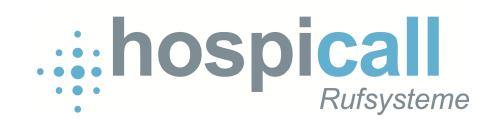

#### **5. Programmierung Sensoren**

• Nach der Auswahl "Sensoren" erhält man folgendes Menü:

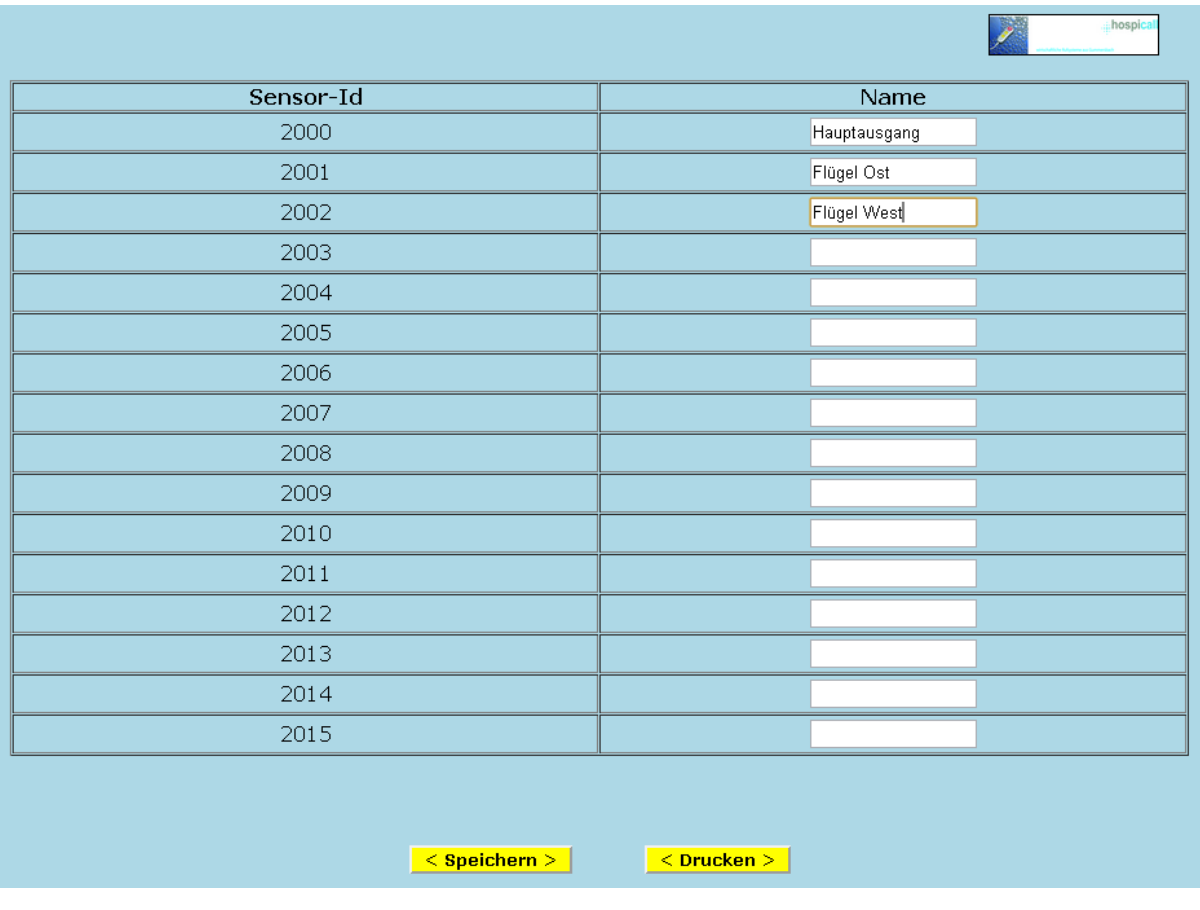

- Bedeutung der Spalten:
	- o Sensor-Id: Id des Wandlesers
	- o Name: Angezeigter Name des Wandlesers im System